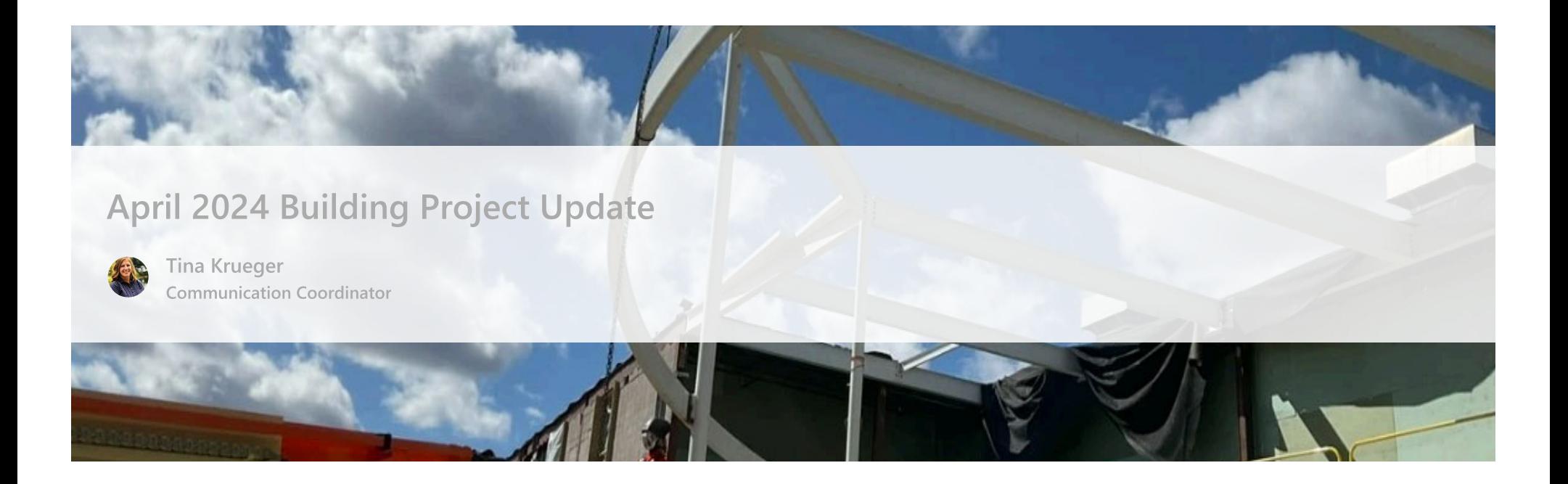

## **Construction Updates**

The last month's key building project progress points from Boldt include:

- Geothermal well drilling continues.
- Sprinkler mains and branch lines on ground level installed
- In-wall electrical and plumbing on upper level
- Drywall bottoms on ground level installed
- Tape and finishing on lower level
- Received steel deliveries
- Erecting elevator steel  $\bullet$
- Erecting steel columns and beams
- Painting in back of house areas
- Water heater delivered
- Mechanical piping and heat pump delivered
- Mechanical piping installation in shaft by freight elevator
- Continued mechanical, electrical and plumbing rough-ins on upper level
- Demo roof decking for parapet construction for north, south and west walls
- Building parapet walls on north, south and west walls
- Concrete masonry unit install at staff door and shipping/receiving door

Opening day for the new library is on track for early 2025.

## **Additional Updates**

- Skidmore, Owings & Merrill has shared architectural fly through animations. Floor plans and renderings are available for viewing online. Please note furnishing colors in the animations and renderings are subject to change.
- Friends of Appleton Public Library and the Capital Campaign Committee continue to make strong fundraising progress. To date they have raised \$11.1 M of their \$12 M goal.

To learn more about the campaign and how you can participate, visit the Friends website.

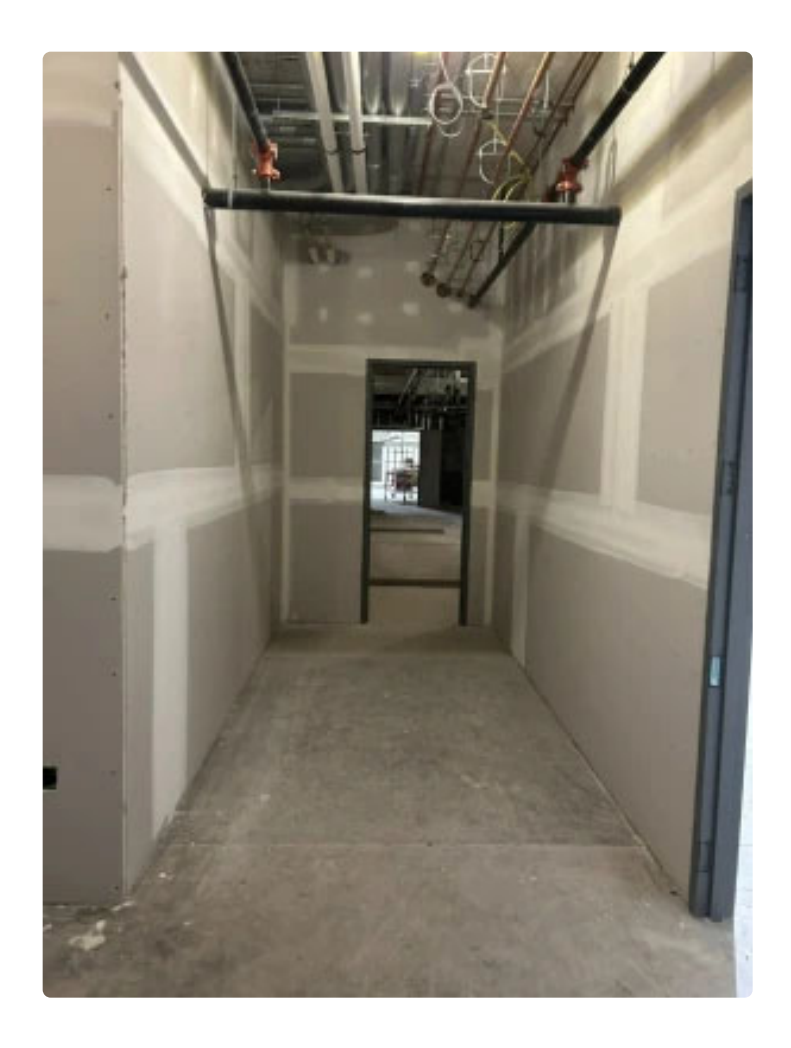

Corridor to mechanical, electrical and plumbing room at lower level

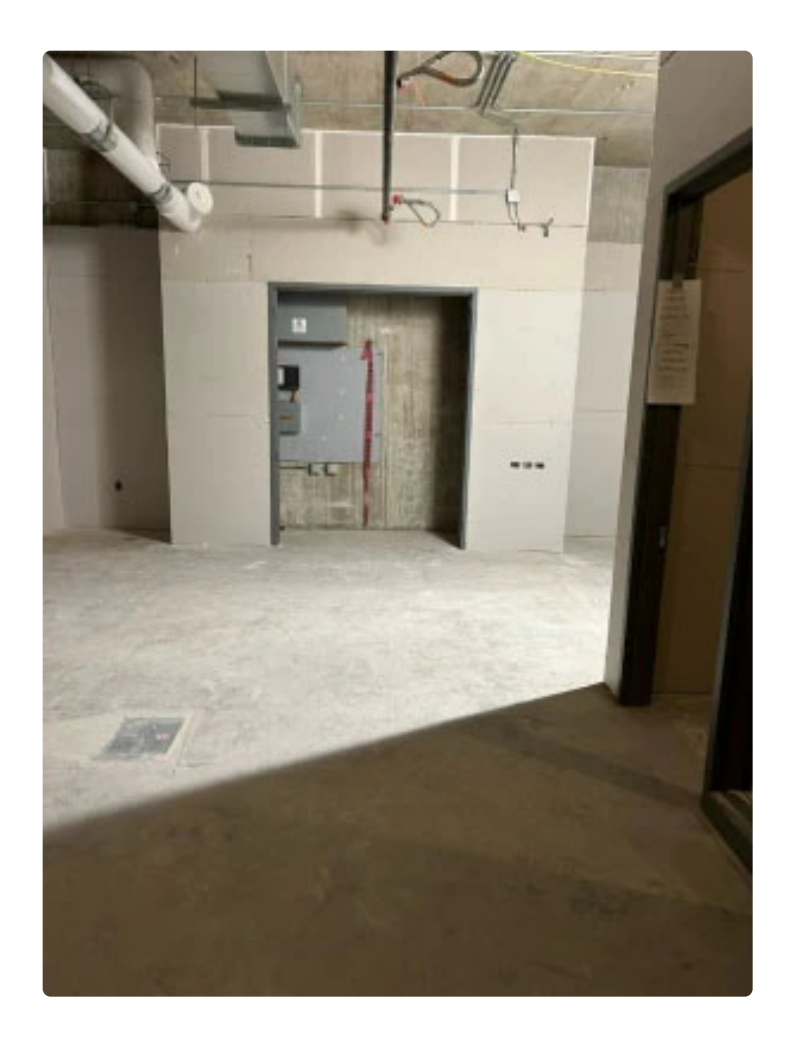

Fiber optic closet at lower level

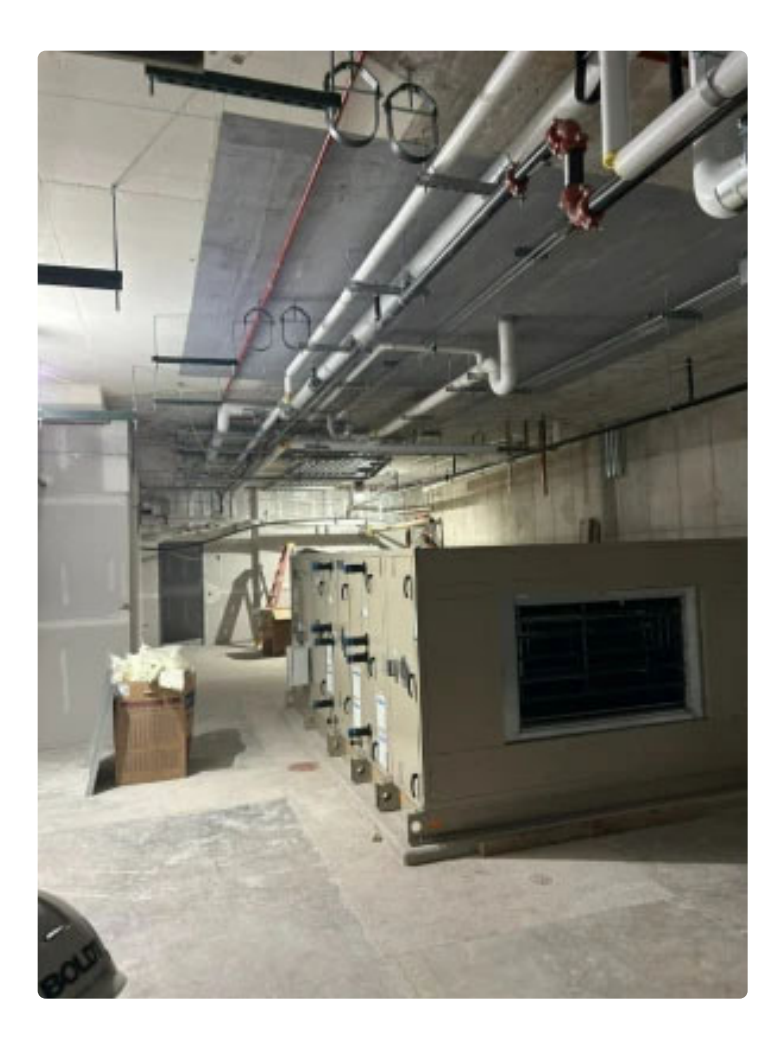

Air handling units in mechanical room at lower level

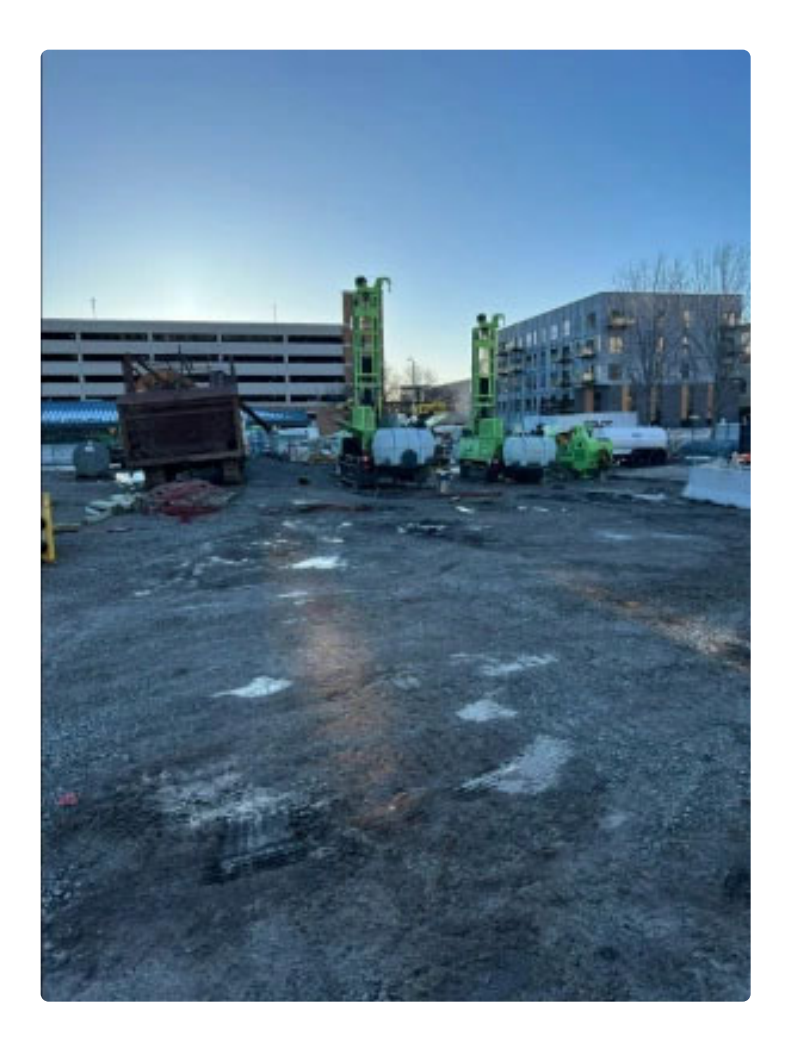

Geothermal well drilling

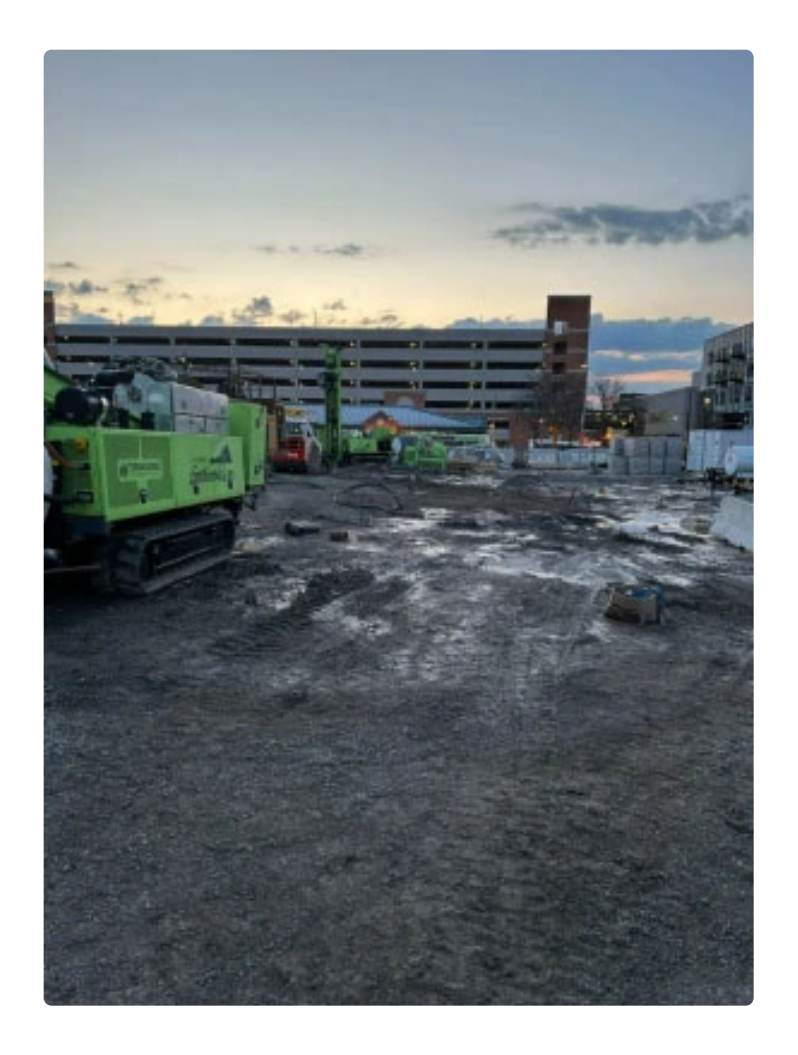

Geothermal well drilling

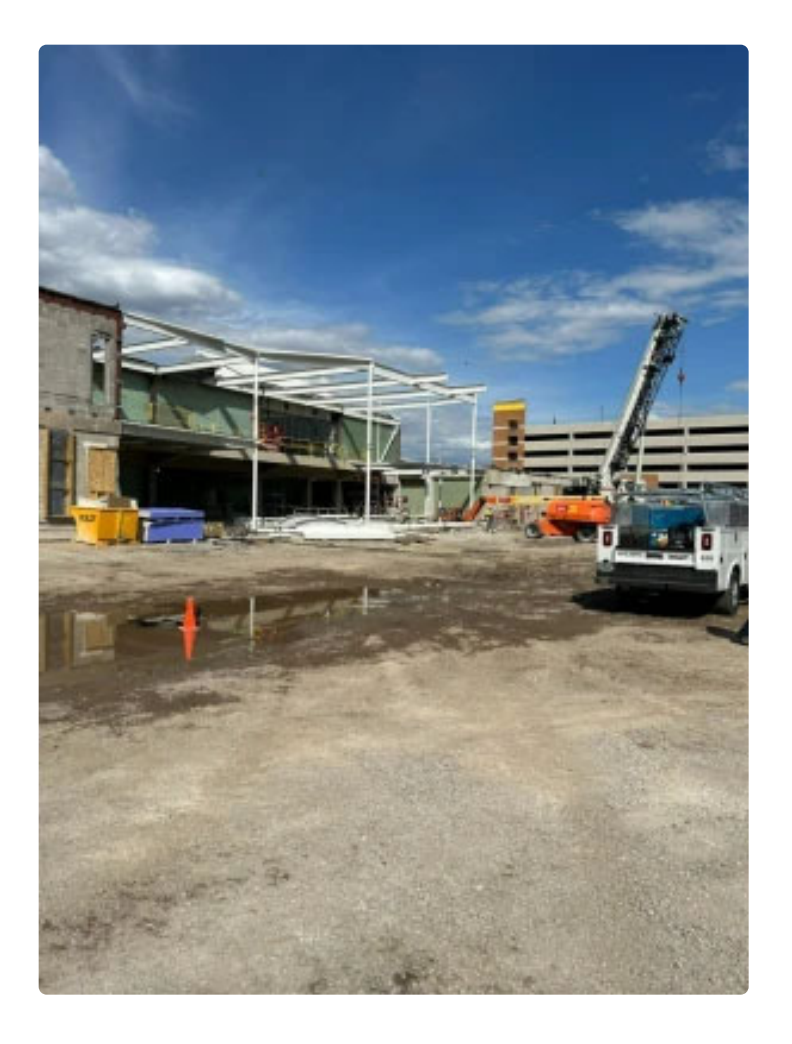

Front exterior steel installation - "The Commons"

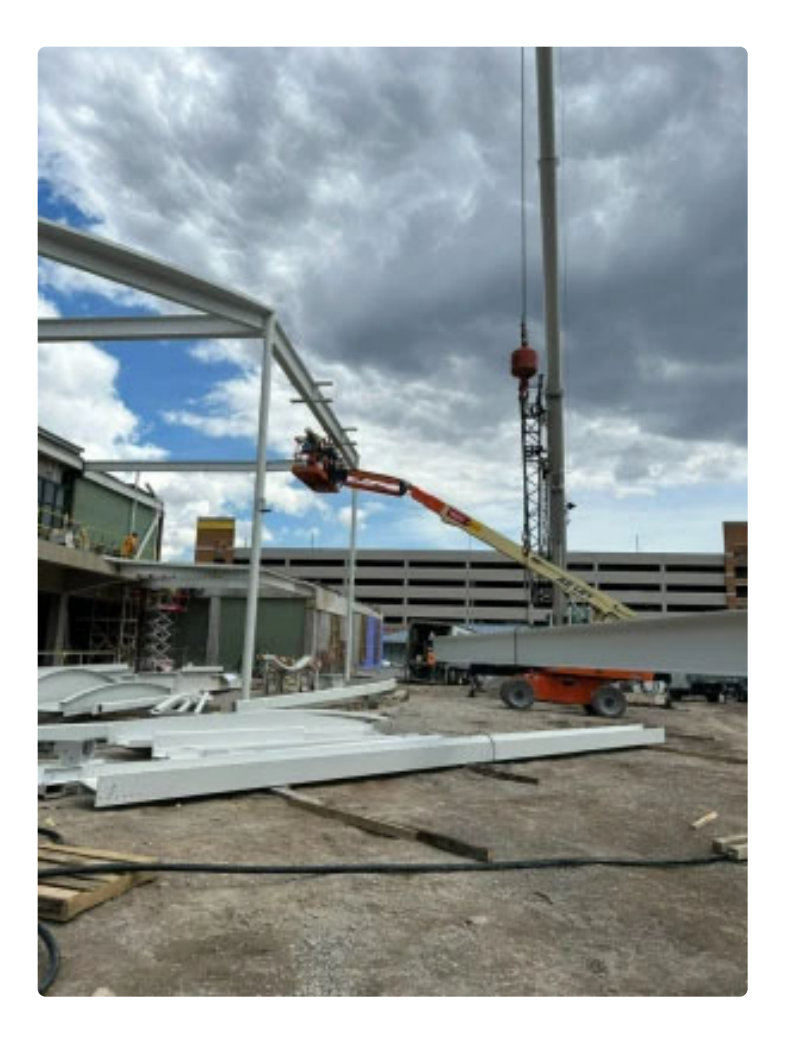

Front exterior steel installation - "The Commons"

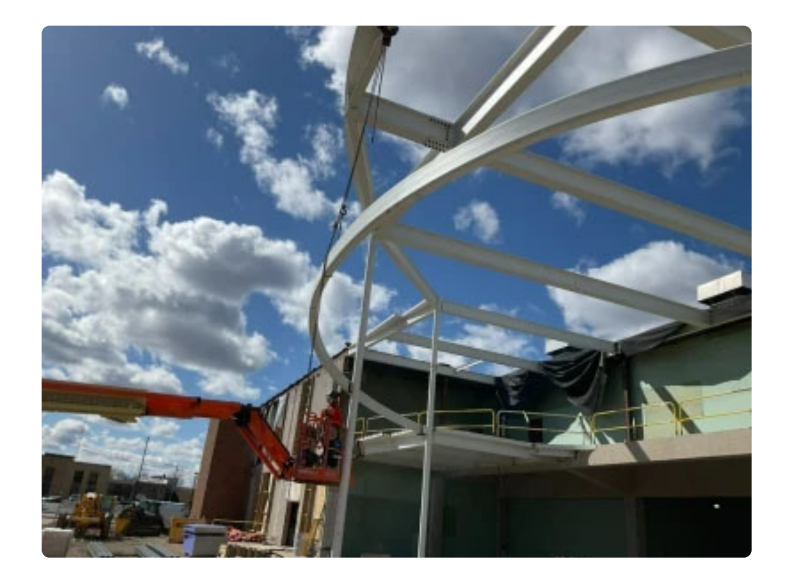

Front exterior steel installation - "The Commons"